# Building an image processing pipeline in Python

Franck Chastagnol, PyCon 2013

- Introduction
- Architecture
- Upload
- Image pre-processing
- OCR
- Structured data extraction
- Error handling / re-processing
- Q&A

#### Introduction

- Background
- Today's case study
  - Image processing pipeline built for Endorse.com

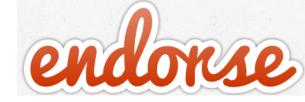

## **Endorse.com mobile app**

- Reward for buying specific brand products
- Shop anywhere, upload pic of receipt, get \$\$

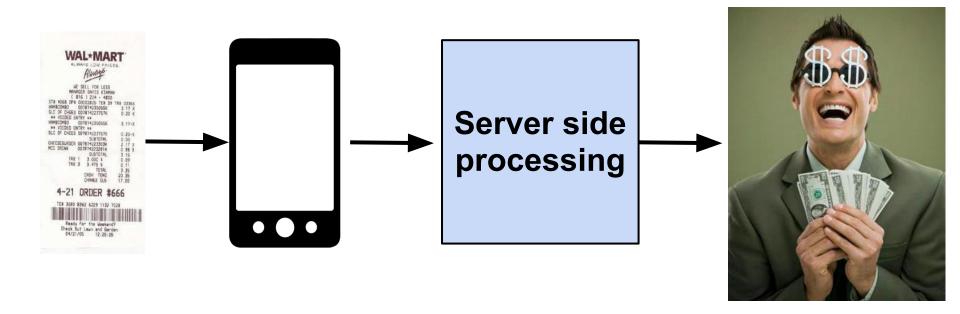

## Pics of receipts are... fun! (1)

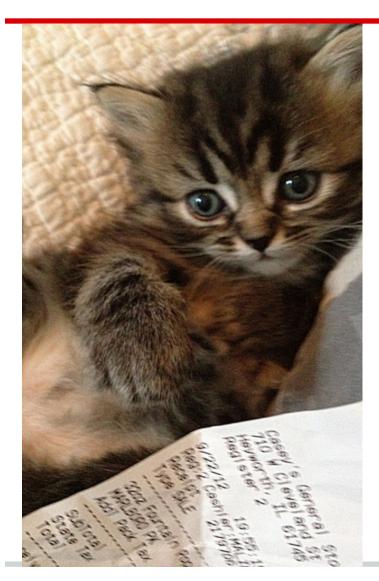

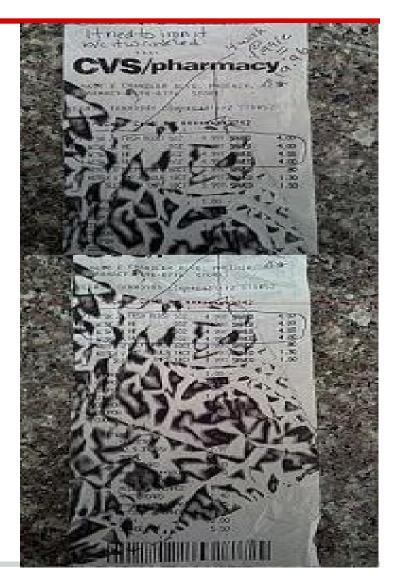

## Pics of receipts are... fun! (2)

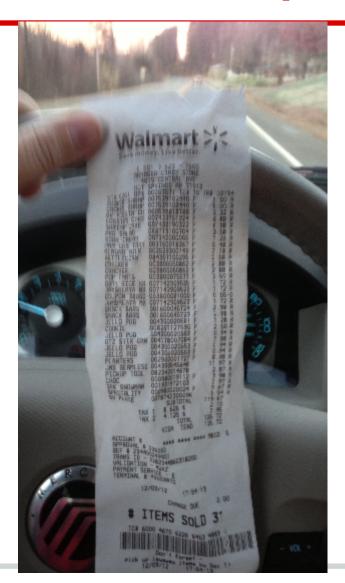

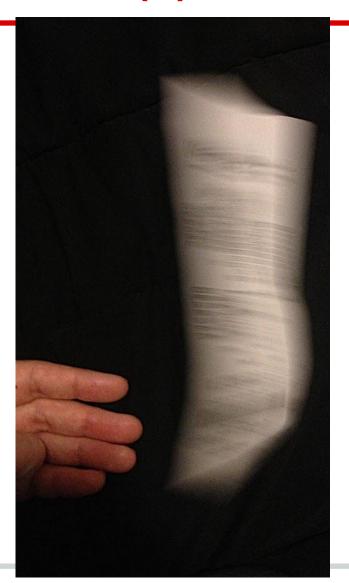

## Pics of shopping receipts are... challenging to process!

- Taken in various environment, lighting
- Resolution varies depending on device
- Quality of receipt printers varies greatly
- It is not english
- Diff. format, no universal UPC / shortnames

- Introduction
- Architecture
- Upload
- Image pre-processing
- OCR
- Structured data extraction
- Error handling / re-processing
- Q&A

## **Technologies**

- Common
  - Server Central cloud
  - Linux (ubuntu)
  - Nginx load balancer
  - Tornado app server
  - Python 2.7
  - Redis
  - S3 storage
- Web
  - Mako templates
  - MySQL

- Receipt processing
  - OpenCV
  - NumPy
  - IMagick
  - Tesseract OCR
- Data mining
  - MongoDB
  - Hadoop

## **System diagram**

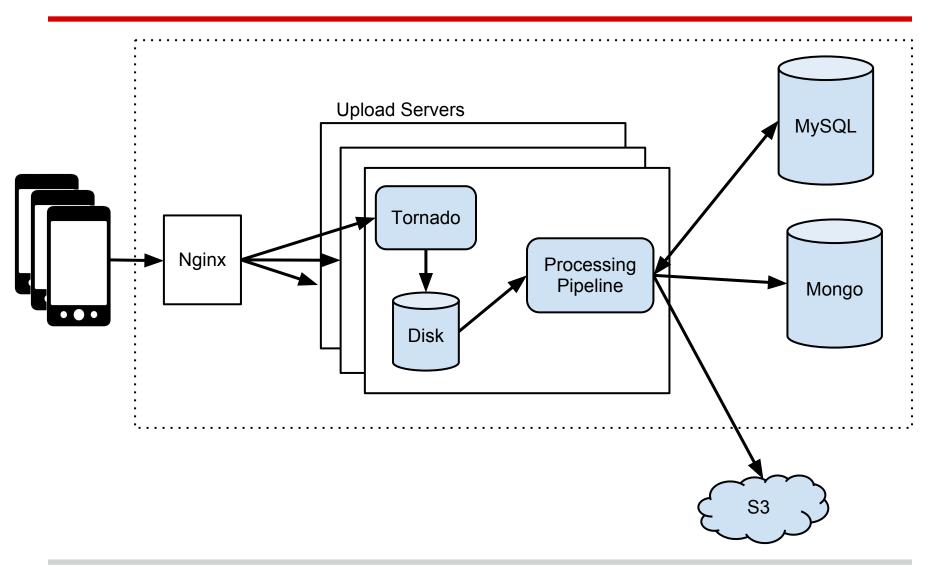

## **Pipeline**

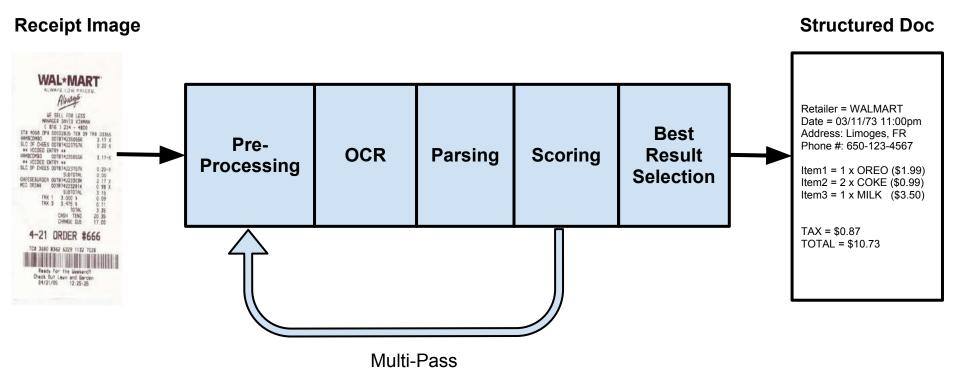

- Introduction
- Architecture
- Upload
- Image pre-processing
- OCR
- Structured data extraction
- Error handling / re-processing
- Q&A

## Mobile uploads

- Images are not small: ~1MB per segment
- Mobile data connection
  - can be spotty
  - upload bandwidth varies
- Ensuring high upload success rate:
  - App capable of re-trying in background
  - Simple and resumable APIs

## **Upload workflow**

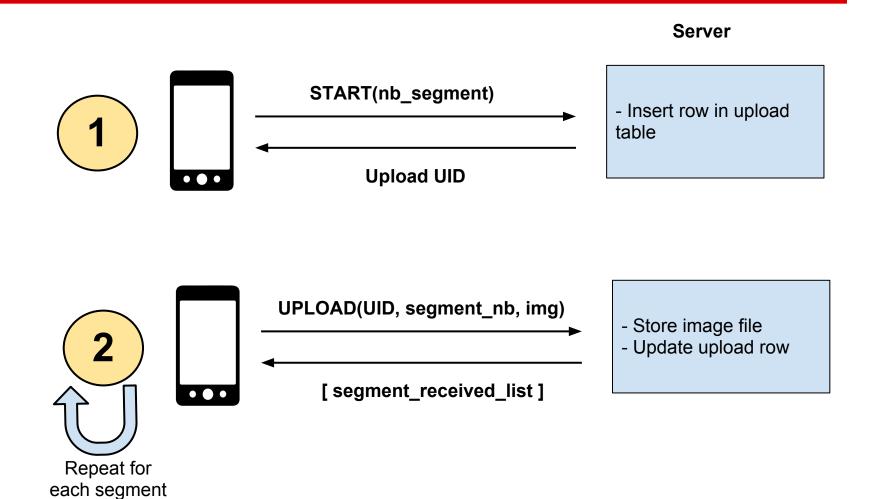

## **Upload - scalability**

- Nginx
  - sticky session module
- Tornado writes img files to local disk
- Job picks up img files once upload finished
  - Store originals in S3
  - Run pipeline

- Introduction
- Architecture
- Upload
- Image pre-processing
- OCR
- Structured data extraction
- Error handling / re-processing
- Q&A

## But why ??

- OCR is a solved problem... for book scans
- Clean b&w 300 dpi images of book pages scanned under perfect conditions
   recognition rate = 95% to 99%
- Wrinkled paper, bad quality print, inconsistent lighting, noise, angle, etc...
   => recognition rate = ~25% or less

## **Pre-processing steps**

- From color to b&w
  - unblur / sharpen filters
  - un-highlight color regions
  - adaptive thresholding
- Cropping
  - The carpet problem
- Extracting lines
  - OCR does poorly on non-straight lines
  - Lines recognition
- => OpenCV + Numpy is great

## Image pre-processing example

**Original** 

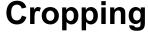

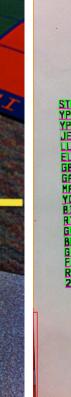

#### Lines extract.

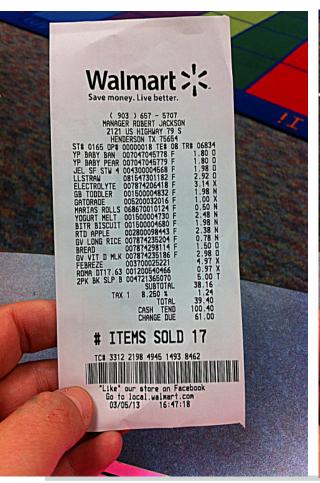

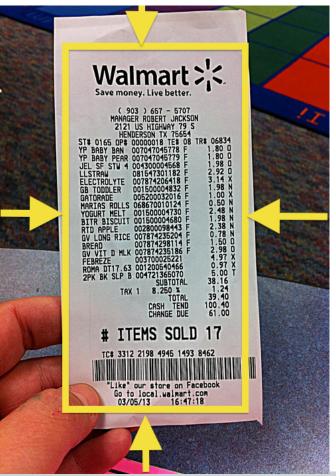

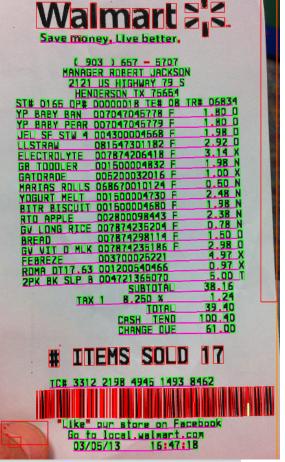

- Introduction
- Architecture
- Upload
- Image pre-processing
- OCR
- Structured data extraction
- Error handling / re-processing
- Q&A

#### **Tesseract**

#### Tesseract

- Open source
- Started at HP in the 90s
- Google uses it for Book scan project
- C++ core engine, APIs
- Python bindings

## **OCR Training**

- Shopping receipt fonts are not standard!
  - Training process is no fun
    - scanned various receipt types
    - extracted each letter from alphabet
    - generated synthetic receipts used for training
- Shopping receipts are not english!
  - OCR uses dictionaries to improve its output quality:
    - words dictionary with frequency in language
    - word pairs probability
    - punctuations / non alpha character rules

- Introduction
- Architecture
- Upload
- Image pre-processing
- OCR
- Structured data extraction
- Error handling / re-processing
- Q&A

## You got text, now what?

```
(903) 657 - 5707
MANAGER ROBERT JACKSON
2121 US HIGHWAY 79 S
HENDERSON TX 75654
ST# 0165 DP# 00000018 TE# 08 TR# 06834
ELECTROLYTE 007874206418 F 3.14 X
GATORADE 005200032016 F 1.00 X
YOGURT MELT 001500004730 F 2.48 N
RTD APPLE 002800098443 F 2.38 N
BREAD 007874298114 F 1.50 0
FFBRFZE 003700025221 4.97 X
2PK BK SLP B 004721365070 5.00 T
SVBT0TAL 38. 16
TAX1 8.250 X 1.24
TOTAL 39 .40
CASH TEND 100.40
CH8NGE DVE 61.00
TC# 3312 2198 4945 1493 8462
03/05/13 16:47.18
```

#### Parser

- o In: Text
- Out: Structured doc

#### Receipt

- Store
- List
  - Items (UPC, price)
- SubTotal
- Taxes
- Total

### Regex = headache

- Wide variety of mistakes in OCR output makes using regex hard / impossible
- Levenshtein distance is your friend
  - Similarity score between 2 strings (e.g. nb edits)
  - Pure Python implementation is slow. C lib + Python bindings faster
- "fuzzy matcher"
  - Pattern: "%s TAX (%d.d%%) = \$%d.%d ON \$%d.%d"
  - **Input**: "CA T8X (8.0%) = \$4.00 ON \$50.00
  - Output: Score = 1 (e.g. 1 edit)

## Extracting + storing structured data

- Shopping receipts come in a variety of format
  - Specific parsers for most common formats
  - Generic parser for others
  - Store document in Mongo
- Mongo DB benefits
  - schemaless
  - map-reduce capabilities makes it a scalable datamining solution

- Introduction
- Workflow
- Upload
- Image pre-processing
- OCR
- Structured data extraction
- Error handling/re-processing
- Q&A

## Breakage will happen

- t...
- You are a great coder, but...
  - Your co-workers ? interns ?
  - Pipeline will crash, servers will die
- How to get some good sleep at night?
  - Good strategy for storing originals
  - Support re-runs

- Introduction
- Workflow
- Upload
- Image pre-processing
- OCR
- Structured data extraction
- Error handling/re-processing
- Q&A

## Hiring pipeline (in Python)

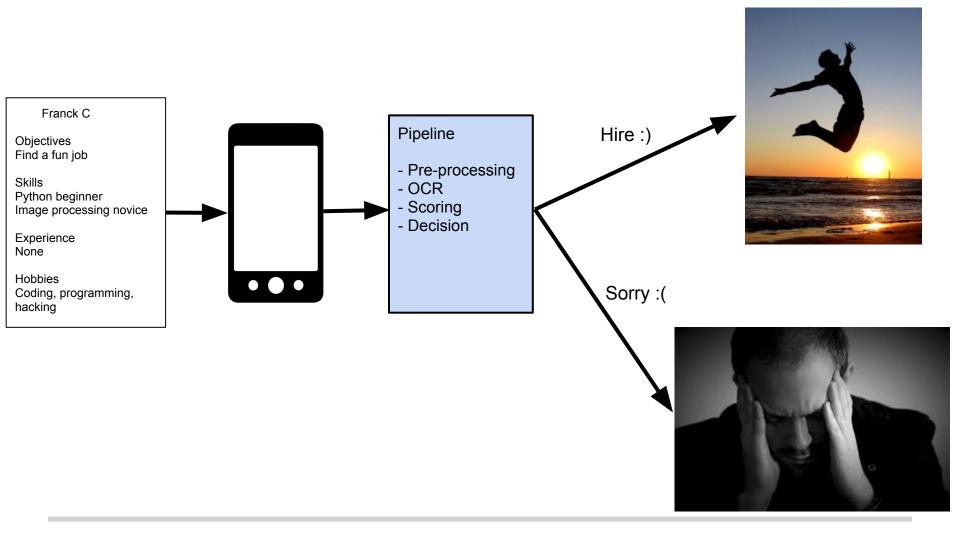

# Questions & (hopefully some) Answers